## Ejercicio 9. Función de búsqueda en columnas: Buscarv.

Personal es una hoja de cálculo que nos permite obtener información acerca de un empleado. Para ello deberemos escribir el código del empleado y automáticamente nos dará su información: apellidos, nombre, departamento, categoría y sueldo.

El sueldo de cada empleado se obtendrá de la tabla que se adjunta, de forma automática.

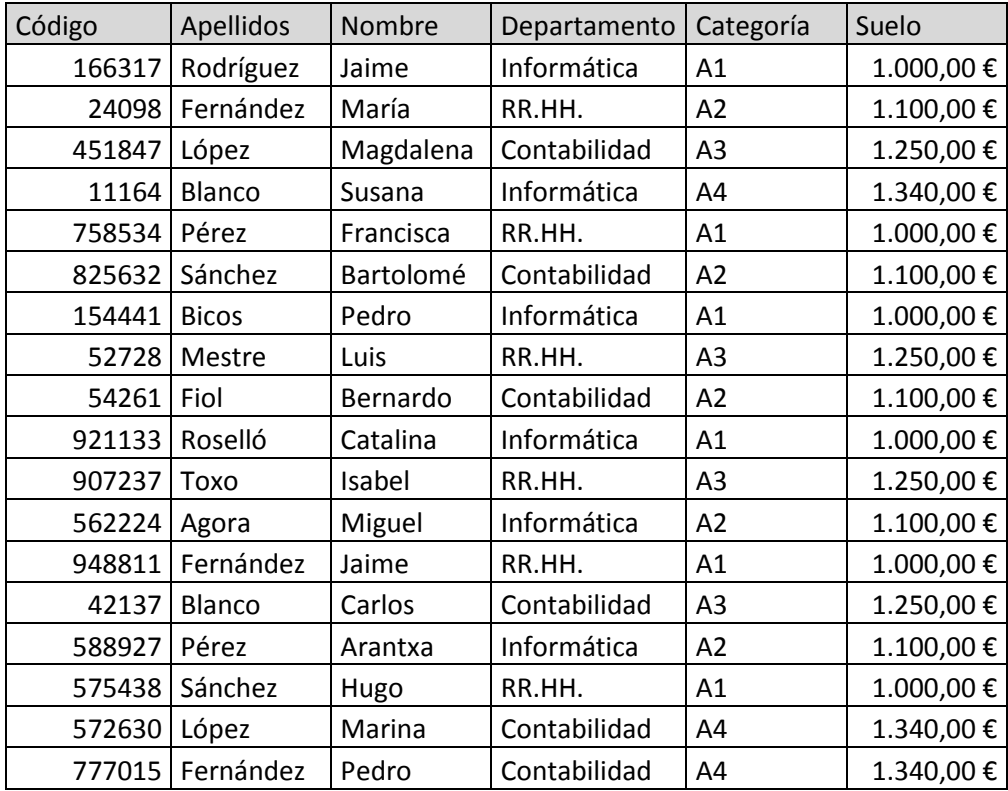

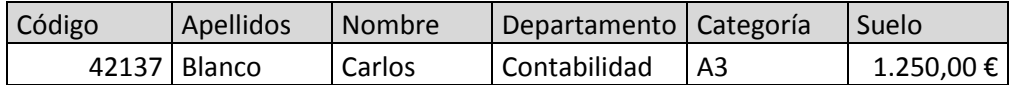

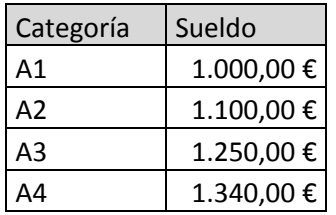